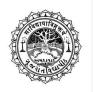

#### **Gujarat Vidyapith**

(Accredited with NAAC -A)

R.

# Gujarat Vidyapith Computer Science Alumni Association Jointly offer

Certificate Course on Odoo Developer

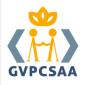

#### Odoo

Our highly affordable OpenERP/ODOO (<u>Odoo - Wikipedia</u>) technical training is typically dedicated to IT professionals, developers and integrators who want to grasp a comprehensive knowledge of technical aspects of Open ERP/ODOO. We ensure that our training programs are delivered by industry professionals who possess extensive experience in technical implementation of OpenERP/ODOO and are aware of the professional challenges that one may face in an organizational environment.

## **Odoo Developer Course**

The Course contains video series and material used for demonstrating the course. All code developed during training and material will be provided with the outline. The course will lead you the basics of Odoo programming and the same will be useful for Odoo v12, v13 and v14 the lessons are non-API and API-compliant both, which will be usable for all Odoo versions.

This training outline is starting from setting up a developer environment and installing Odoo to expert level customization on Reports, Wizards and Business process workflows. Developers with basic Python knowledge can take this course and build their career in Odoo development as technical consultant.

#### Course Details

### Objectives

- Learn about Python
- Learn about GitHub
- Getting started with Odoo Starting Server and Using Odoo
- Learn how to build module in Odoo
- Learn what module includes
- Learn about how to inherit module

- Learn about advance views
- Learn about wizards, reports, dashboards
- Learn about building website and themes
- Learn about OWL
- Learn about API, In app purchase and app store

#### Outcome

After completing this training, developers will be able to

- Develop new Odoo modules independently.
- Customize the existing Odoo modules
- Creating a new website and theme
- Use the OWL framework for the development
- Integration using API
- Sale their work on Odoo app store

#### Prerequisite

Basic level of Python Language Programming

#### Course Duration & Timeline

Hours: 10 hours / week- [Approx. 12 weeks] Monday to Friday - 7 PM to 9.00 PM

Starting from 20nd June 2022

Mode of Teaching: - Online

Theory: 45 hours

Practical: 55 hours Hands on

• Project: 35 hrs Project (20 hrs online + 15 hrs. off line)

#### **Evaluation Process**

- Based on MCQ, Quiz, Practical, Project (online mode)
- Practical assignment Evaluation -40% marks
- Course end Quiz & Project Evaluation -60%

## Registration validity

- Maximum 1 academic year (2 semesters)
- Min 50 %
- Max 1 chance will be given to pass the examination.
- Retest -Fee 1000.00

## Eligibility criteria

Students pursuing BE or Any Graduate

## Application form and fees

Course Fees - 10000.00 INR

Apply online at <a href="https://gujaratvidyapith.org/cprograms/odoo-course">https://gujaratvidyapith.org/cprograms/odoo-course</a>

#### **Placement**

Placement opportunities will be in Odoo (<a href="https://www.odoo.com/jobs">https://www.odoo.com/jobs</a>) and Odoo partners companies (<a href="https://www.odoo.com/partners/country/india-101">https://www.odoo.com/partners/country/india-101</a>)

## Syllabus

| Week 1 | <ul> <li>Getting started with Linux (Ubuntu)</li> <li>Basics of Python         <ul> <li>Numbers and String</li> <li>Data types</li> <li>Control Structure, Data Structure</li> <li>Methods *arg and **args</li> <li>Object-oriented programming - Class,</li> <li>Module and Package</li> </ul> </li> </ul>                                                                                                    |
|--------|----------------------------------------------------------------------------------------------------|
| Week 2 | <ul> <li>Basic of GitHub</li> <li>Access Odoo source code (Odoo Community version)</li> <li>Installation of Odoo and its dependency</li> <li>Start/Stop the Odoo server</li> <li>General Concepts <ul> <li>Manage Odoo in your own language</li> <li>Add Users and Manage Access Rights</li> <li>Export Data From Odoo</li> <li>How to adapt an import template</li> <li>How to import data into Odoo</li> <li>How to allow users to sign in with their Google account</li> <li>How to use Google Spreadsheet in Addition to my Data?</li> <li>Oauth</li> <li>Activate the Developer (Debug) Mode</li> </ul> </li> </ul> |
| Week 3 | <ul> <li>Building a Module</li> <li>Module structure</li> <li>Object-Relational Mapping</li> <li>Model fields (Special fields, Reserved fields, Special fields)</li> <li>Data files</li> <li>Actions and Menus</li> <li>Basic views (List, Form, Search)</li> </ul>                                                                                                    |
| Week 4 | <ul> <li>Relations between models</li> <li>Inheritance</li> <li>Computed fields and default values</li> <li>Onchange</li> </ul>                                                                                                    |

|            | Model constraints                                                                                                    |
|------------|----------------------------------------------------------------------------------------------------|
| Week 5     | Advanced Views         Tree views         Calendars         Search views         Gantt         Graph views         Kanban      Security         Group-based access control mechanisms         Access rights         Record rules |
| Week 6     | Wizards     Internationalization                                                                                                    |
| Week 7     | <ul> <li>Reporting</li> <li>Dashboards</li> <li>Allocation of Project Definition</li> </ul>                                                                                                    |
| Week 8 & 9 | <ul> <li>Building a website</li> <li>Templates</li> <li>Website support (built-in website application)</li> <li>URLs and routing</li> <li>Editable Field in website</li> <li>Administration and ERP integration</li> </ul>       |

| Week 10 & 11 | <ul> <li>Building Website Theme</li> <li>From common CMS to Odoo</li> <li>Odoo default theme structure</li> <li>Odoo's XML files, an overview</li> <li>Update your theme</li> <li>Create a theme module</li> <li>Structure of an Odoo page <ul> <li>Extend the default Header and Footer</li> </ul> </li> <li>Create a specific page layout</li> <li>Add Styles</li> <li>Create Snippets</li> <li>Snippet options</li> <li>Editing Reference Guide</li> <li>SEO best practice</li> </ul> |
|--------------|----------------------------------------------------------------------------------------------------|
| Week 12      | Learning Owl                                                                                                    |
| Week 13      | <ul> <li>External API (Web Services)</li> <li>XML-RPC Library</li> <li>JSON-RPC Library</li> </ul>                                                                                                    |
| Week 14      | Odoo Apps Store                                                                                                    |
| Week 15      | In-App Purchase                                                                                                    |